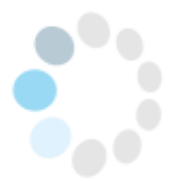

# **Programmieren mit Scratch - Lehrerhandreichung**

### **Worum geht es?**

In einer zunehmend digitalisierten Welt sind Kinder alltäglich mit Algorithmen und Programmen konfrontiert. Gerade in Zeiten des Homeschoolings gewinnt digitale Kommunikation und Lernen über digitale Medien, wie z.B. Lernvideos und Apps zunehmend an Bedeutung.

Vor diesem Hintergrund ist es bedeutsam, dass Kinder auch die "Technik dahinter" verstehen und sich früh damit auseinandersetzen. So listet auch der Medienkompetenzrahmen "Problemlösen und Modellieren" als verpflichtende Kompetenz auf, die auch in der Grundschule bereits erworben werden kann und soll.

Neben der Fähigkeit Prinzipien der digitalen Welt zu erkennen, sollen die Schülerinnen und Schüler auch in die Lage versetzt werden, nicht nur algorithmische Strukturen zu analysieren und zu reflektieren, sondern auch selbst zu modellieren und zu programmieren.

Eine Möglichkeit, dies im Grundschulbereich schon umzusetzen bietet Scratch, eine "bildungsorientierte visuelle Programmiersprache für Kinder und Jugendliche inklusive ihrer Entwicklungsumgebung". Ziel der Entwicklung von Scratch war es. "Neueinsteiger – besonders Kinder und Jugendliche – mit den Grundkonzepten der Programmierung vertraut zu machen."

Auf dieser Basis ist die Unterrichtsanregung entstanden, die auch für Neueinsteiger schnell algorithmische Strukturen verdeutlicht.

# **Informationen für die Lehrkraft**

Scratch ist eine Programmiersprache und Programmierumgebung, die rein über den Internetbrowser lauffähig ist. Eine Anmeldung ist ebenso unnötig wie eine Installation wenngleich es diese Möglichkeiten gibt. Aus Datenschutzgründen ist dies für den Einsatz im Schulbereich und im Homeschooling gut geeignet.

#### <https://scratch.mit.edu/>

Die vorliegende Einführung in die Programmierumgebung Scratch ist so konzipiert, dass die SuS über eigene Erfahrungen, systematisches Ausprobieren und selbstständige Fehlerkorrektur erste Einblicke in das Programmieren mit einer visuellen Programmiersprache bekommen.

Drei in der Komplexität steigende Programmieraufgaben werden erläutert, im Handbuch erklärend begleitet und durch vorgegebene Dateien ergänzt.

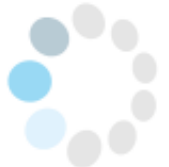

Jeweils zu einer Programmieraufgabe gibt es eine Datei mit den notwendigen Befehlen, die jedoch noch nicht passend zusammengesetzt wurden und die von den SuS als Ausgangspunkt ihrer Programmierung genutzt werden soll. Die Programmierung ist in dieser Form funktionsuntüchtig.

Durch zunehmend planvolleres Testen soll das fertige Programm entstehen. Der Umfang der Befehle ist bewusst übersichtlich gehalten, um zunächst Einblick in die Funktionsweise der Programmierumgebung und in einfachstes Programmieren zu ermöglichen. Als Hilfe steht eine zweite Datei mit der fertigen - also funktionstüchtigen - Programmierung zur Verfügung. Im Zweifel können die SuS so über den Vergleich Start/Ende ihre Fehler finden und korrigieren.

Die aktive Auseinandersetzung mit den vorgegebenen Befehlen, das Testen und Überarbeiten der eigenen Arbeit sowie die zur Verfügung stehende Kontrollmöglichkeit, ermöglicht einen selbstständigen Lernprozess.

Im schulischen Kontext würde es Sinn machen, zunächst das Bewusstsein für algorithmische Strukturen bei den SuS grundzulegen. Sofern das in früheren Unterrichtseinheiten noch nicht Gegenstand war, könnte das Angebot "Analoges Programmieren" vorgezogen werden. Die Programmierumgebung Scratch ist allerdings so gestaltet, dass es nicht zwingend Voraussetzung ist, dies vorzuschalten.

Darüber hinaus würde im schulischen Kontext Dateiablage, das Öffnen und Speichern von Dateien im Unterricht eingeübt.

Da Scratch im Internetbrowser läuft, ist dies auf allen Geräten und Betriebssystemen möglich. Es ist somit möglich, mit einem Android Tablet, einem iPad, einem Windows PC usw. zu arbeiten. Selbst das Programmieren auf deinem Handy ist möglich (wenngleich es nicht komfortabel ist). Einerseits ist dies im Hinblick auf Homeschooling und die unterschiedlichen technischen Voraussetzungen der Elternhäuser zu begrüßen. Auf der anderen Seite muss jedoch das Speichern der zur Verfügung gestellten Dateien, das Öffnen derselben und das Speichern und Wiederfinden eingeübt werden und braucht in diesem Rahmen bei ungeübteren Kindern sicherlich elterliche Begleitung. Ist dies einmal vollbracht, so sollte die weitergehende Arbeit ohne weitere Unterstützung möglich sein!

## **Kompetenzorientierung**

#### **Medienkompetenzrahmen NRW**

(6.1,6.2,6.3)